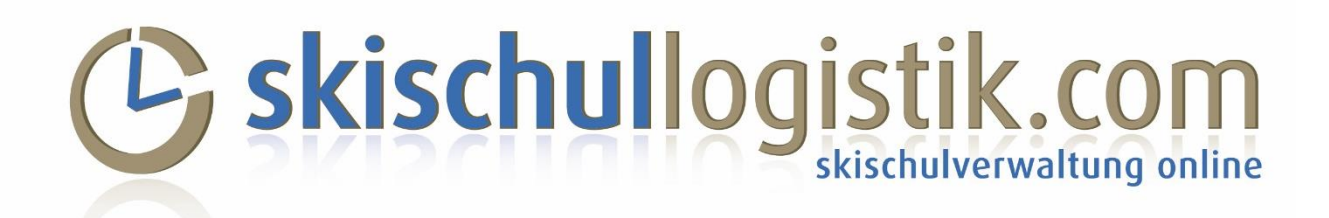

**Endlich wieder mehr Zeit für die wichtigen Dinge bei der Büroarbeit, denn mit der online-Skischulverwaltung wird der administrative Aufwand auf ein Minimum reduziert!**

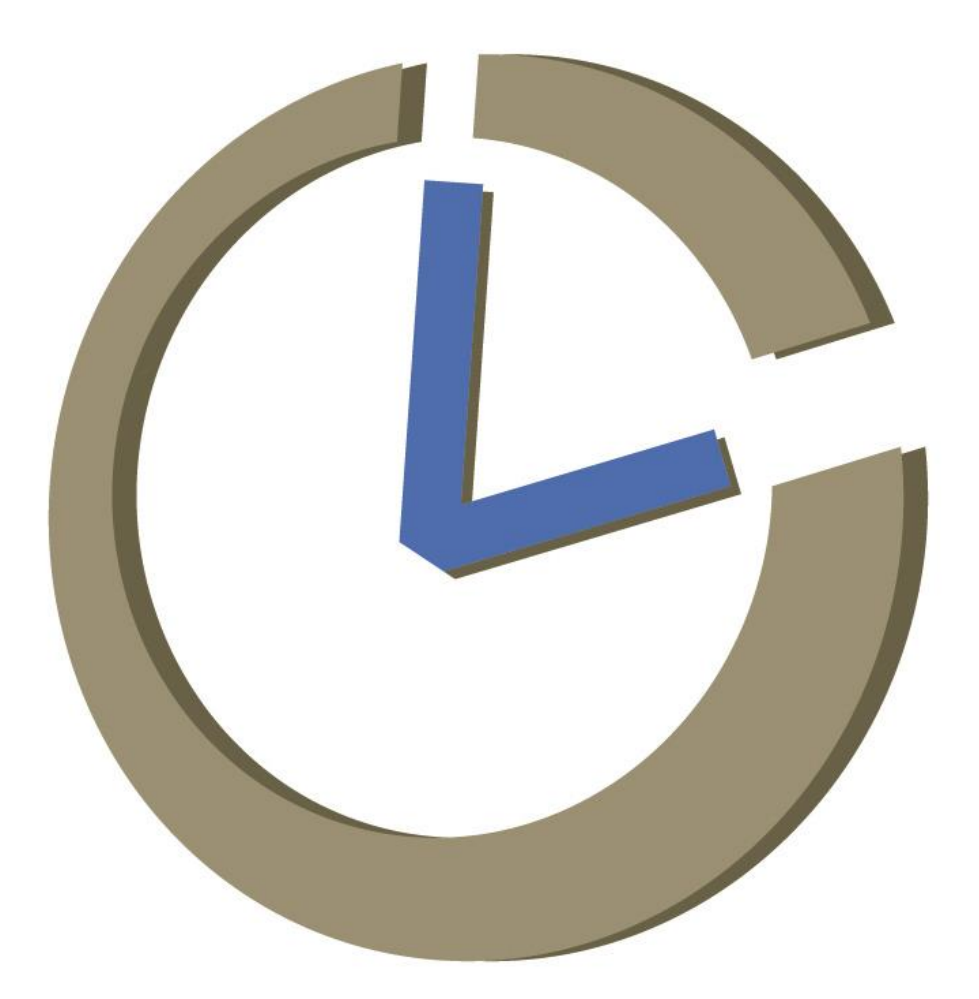

**... und dies bereits ab € 350,-- pro Jahr (netto)**

**Testen Sie die Skischulverwaltung kostenlos!**

# Inhaltsverzeichnis

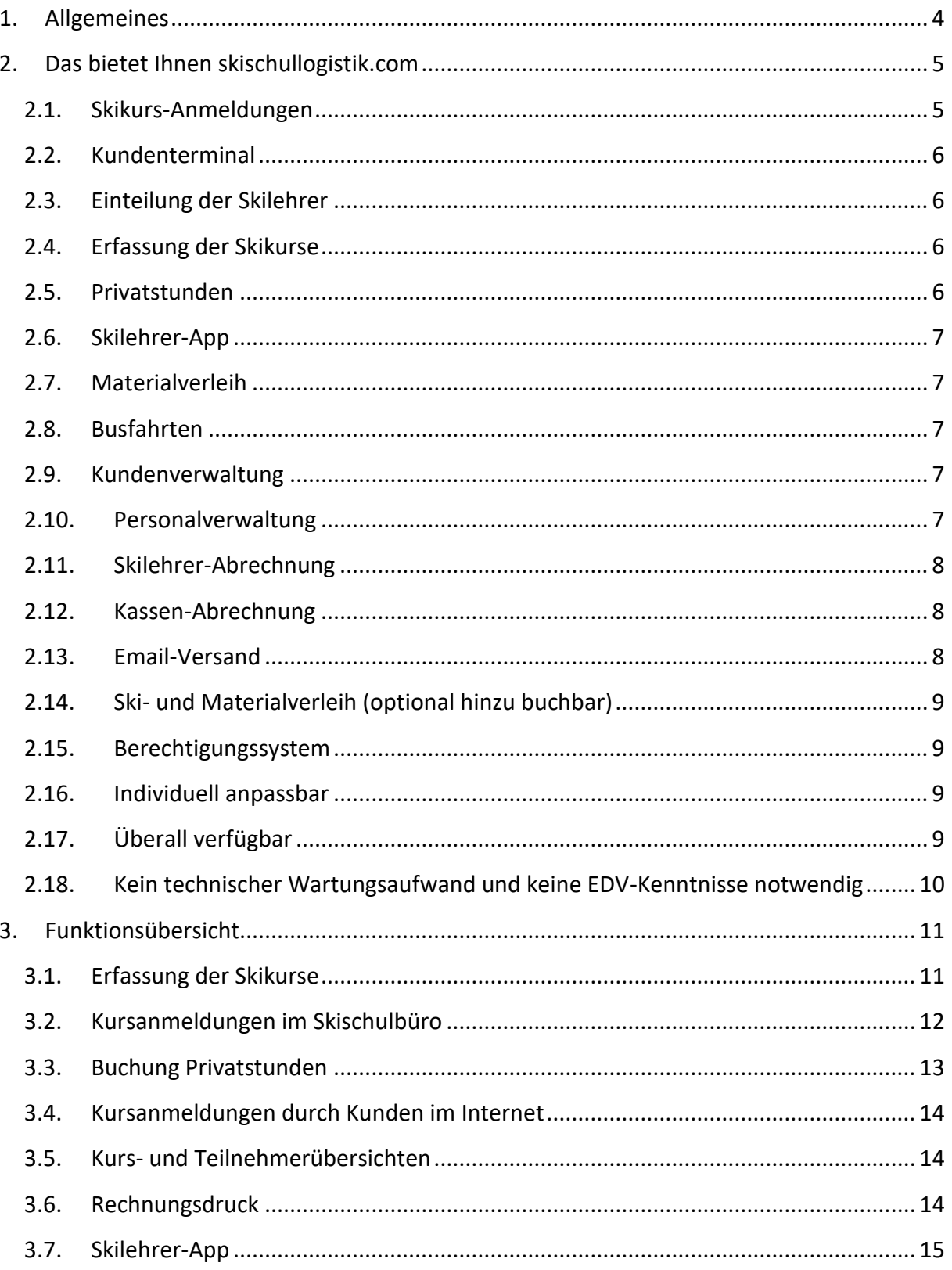

# C skischullogistik.com

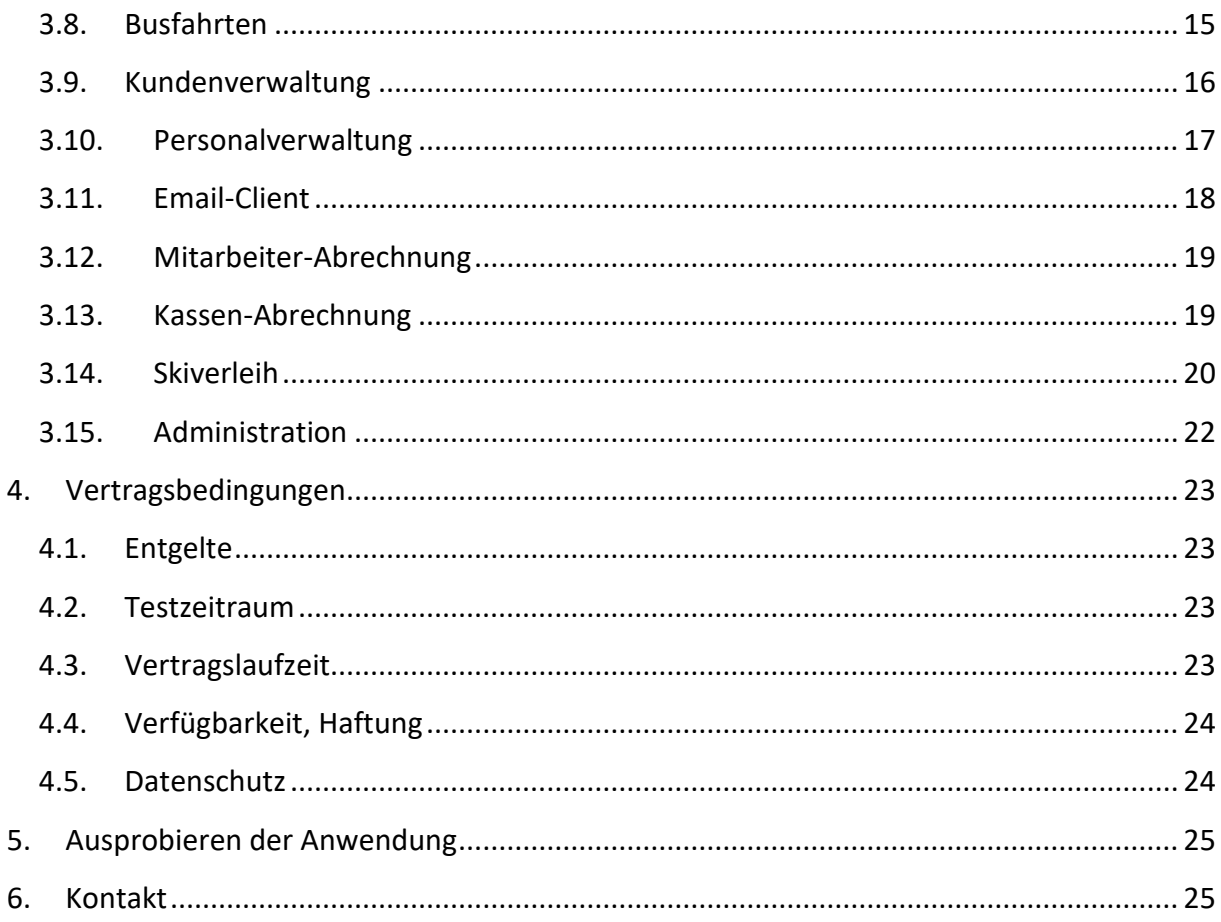

# <span id="page-3-0"></span>**1. Allgemeines**

### **Sie wollen von jedem PC Zugriff auf Ihre Skischuldaten haben?**

Dann nutzen Sie den Service von **skischullogistik.com** und verwalten Ihre Skikurse, Skilehrer und vieles andere mehr **online**.

Diese Software wird schon seit Jahren erfolgreich bei vielen Skischulen eingesetzt und hat die Organisation im Skischulbüro stark vereinfacht. **skischullogistik.com** wurde in Zusammenarbeit mit großen Skischulen entwickelt, wodurch die individuellen Anforderungen von Skischulen bestens berücksichtigt werden konnten.

Mit dieser Anwendung sparen Sie sich jeden Tag bei der Einteilung der Skikurse viele Stunden Arbeit. Selbst Anmeldungen, die über das Internet gebucht worden sind, stehen sofort im richtigen Kurs zur Verfügung. Und die Zuordnung der Skilehrer zu ihren Kursen kann nicht nur vom Skischulbüro aus erfolgen, sondern ist bequem von jedem beliebigen PC aus möglich.

Unterstützt werden alle Arten von Skischulen:

- Vor Ort Skischulen
- Reise-Skischulen
- Hotel-Skischulen

# <span id="page-4-0"></span>**2. Das bietet Ihnen skischullogistik.com**

## <span id="page-4-1"></span>**2.1. Skikurs-Anmeldungen**

In einer Übersicht findet man alle Kurse eines Tages mit den zugeteilten Skilehrern und der Anzahl der belegten und noch freien Plätze. Nach Auswahl des gewünschten Kurses werden die Daten des Kursteilnehmers erfasst. Teilnehmer, die bereits in der Kundendaten vorhanden sind (von früheren Kursteilnahmen oder vom Kundenterminal) können dabei direkt ausgewählt werden. Die zu bezahlende Kursgebühr mit optionalen Ermäßigungen oder Zuschlägen für Versicherungen, Leihausrüstung, etc. wird errechnet und angezeigt. Mit der Anmeldung wird vermerkt, ob und wie der Kunde die Gebühr bezahlt hat.

Für jede Anmeldung kann eine vollständige Anmeldebestätigung oder ein Kursticket ausgedruckt werden.

Falls sich später Änderungen bei der Kurszuordnung ergeben, können die Teilnehmer beliebig zwischen den Kursen verschoben werden.

Zu jedem Skikurs steht automatisch eine Teilnehmerliste mit allen wesentlichen Daten für den Ausdruck zur Verfügung. In der Tagesübersicht kann man sich die Teilnehmer ausgeben lassen, die ihre Kursgebühr noch nicht bezahlt haben.

Für jeden Kursteilnehmer können für jeden Kurstag separat Informationen hinterlegt werden. Diese Informationen können auch durch die Skilehrer selbst für ihren eigenen Kurs erfasst werden und dienen dem Skischulbüro als Feedback (z.B. ob ein Teilnehmer einem anderen Kurs zuzuteilen ist).

Wenn es seitens der Skischule gewünscht ist, können die Anmeldungen zu den Skikursen auch durch die Teilnehmer selbst über die Webseite der Skischule im Internet durchgeführt werden. Die Bezahlung erfolgt entweder per Kreditkarte (dafür ist ein separater Vertrag zwischen der Skischule und einem Kreditkartenanbieter abzuschließen), per Lastschrifteinzug oder per Rechnung. Die Daten stehen mit der Anmeldung sofort in den Teilnehmerlisten zur Verfügung.

Das Anmeldeformular, das in die Webseite der Skischule einzubinden ist, wird individuell für jede Skischule passend zum Design der Skischulwebseite erstellt. Dabei können vielfältige Besonderheiten (z.B. Kursauswahl, Leihausrüstung, Art der Bezahlung, ...) berücksichtigt werden.

# <span id="page-5-0"></span>**2.2. Kundenterminal**

Kunden können mit Hilfe eines QR-Codes mit dem eigenen Handy oder an Terminals im Skischulbüros vorab ihre persönlichen Daten erfassen. Diese Daten werden in der Kundenverwaltung gespeichert.

Bei der Anmeldung eines Teilnehmers kann dann auf diese Daten zugegriffen werden. Auf diese Weise lässt sich die Zeit zur Anmeldung eines Teilnehmers erheblich reduzieren.

## <span id="page-5-1"></span>**2.3. Einteilung der Skilehrer**

Über die Skikurs-Anmeldung werden auch die Skilehrer zugeteilt. Bei der Auswahl der Skilehrer ist auf einem Blick zu sehen, welche Skilehrer für einen Kurs aufgrund ihrer Qualifikation geeignet und ob sie auch zeitlich verfügbar sind, d.h., dass sie an diesem Tag grundsätzlich zur Verfügung stehen und noch keinem anderen Kurs zugeteilt worden sind.

Falls aufgrund der Teilnehmerzahl zu einem Kurs mehrere Skilehrer zugeordnet werden müssen, können die Teilnehmer den Skilehrern individuell zugeteilt werden. Die Teilnehmerlisten werden dann getrennt für jeden Skilehrer erstellt.

## <span id="page-5-2"></span>**2.4. Erfassung der Skikurse**

Die verschiedenen Kurstypen sind nach dem Farbsystem des DSLVs gegliedert. Dies vereinfacht die Orientierung in allen Masken und Druckausgaben.

Die Skikurse können in zwei Varianten definiert werden: entweder als fixer Kurs, der zu einem bestimmten Termin stattfindet und aus einer definierten Anzahl von Tagen besteht oder als Skikursserie, die über einen längeren Zeitraum läuft. Bei einer Skikursserie wird dann bei der Skikurs-Anmeldung festgelegt, für welche Tage sich ein Teilnehmer anmeldet.

Die Preise für die Skikurs-Teilnahme werden bei der Anlage eines Skikurses erfasst. Dabei sind unterschiedliche Preise für Ganz- oder Halbtagesbuchung und für eine zusätzliche Mittagsbetreuung möglich. Die Preise können in Abhängigkeit der Anzahl der gebuchten Tage vorgegeben werden.

Für die Anmeldung über das Internet ist die Einschränkung auf bestimmte Jahrgänge und die Vorgabe der Maximal-Anzahl der Teilnehmer je Kurs oder Kurstyp möglich.

### <span id="page-5-3"></span>**2.5. Privatstunden**

Neben den Skikursen gibt es eine eigene Maske für die Bearbeitung von Privatstunden. Hier werden die Anlage der Privatstunde, die Zuteilung des Skilehrers und die Erfassung des/der Teilnehmer/s in einem Schritt durchgeführt.

# <span id="page-6-0"></span>**2.6. Skilehrer-App**

Für Skilehrer gibt es eine Anwendung für mobile Geräte (z.B. Smartphone), über die die Skilehrer ihre Verfügbarkeit pflegen können, ihre Einteilung zu den Kursen sehen und Listen ihrer Kursteilnehmer zur Verfügung haben. Zu jedem Kursteilnehmer können sie darüber auch tägliche Informationen an das Skischulbüro weitergeben. Auch die Einteilung der Kunden in die passenden Kurse kann mit Hilfe der App durchgeführt werden.

## <span id="page-6-1"></span>**2.7. Materialverleih**

Mit der Anmeldung zu einem Kurs kann auch Leihmaterial gebucht werden. Dafür werden die Körpermaße der Kursteilnehmer abgefragt.

Für die Ausgabe des Leihmaterials stehen Listen zur Verfügung, in die das ausgegebene Material erfasst und die Rückgabe überprüft werden kann.

## <span id="page-6-2"></span>**2.8. Busfahrten**

Für Reise-Skischulen steht eine Planung der Busfahrten zur Verfügung. In Abhängigkeit der bei der Anmeldung angegebenen Einstiegsstelle können die Skikursteilnehmer den Bussen zugeteilt werden. Dafür lassen sich für jeden Bus unterschiedliche Fahrtrouten planen. Die Auslastung der Busse ist in einer Übersicht immer ersichtlich.

## <span id="page-6-3"></span>**2.9. Kundenverwaltung**

Einmal erfasste Kunden stehen jederzeit wieder zur Auswahl zur Verfügung und müssen bei einer erneuten Anmeldung nicht wieder eingegeben werden. Zu jedem Kunden lassen sich neben den Adressdaten auch individuelle Informationen eingeben. Bei jedem Kunden werden die bisher gebuchten Kurstage ausgewiesen.

An die Kunden können Emails versendet werden und es stehen Etiketten oder Excel-Exporte für Serienbriefe zur Verfügung. Bereits vorhandene Kundendaten können in das System importiert werden.

## <span id="page-6-4"></span>**2.10. Personalverwaltung**

In einer Monatsübersicht erhält man alle Informationen über die Skilehrer: tägliche Verfügbarkeit, Qualifikation, Zuteilung zu Skikursen. Damit lässt sich die Einteilung der Skilehrer sehr effizient planen. Die gleiche Übersicht steht auch für die Mitarbeiter des Skischulbüros und für die Mitarbeiter in einen eventuellen Skiverleih zur Verfügung.

Zu jedem Mitarbeiter lassen sich sämtliche Stammdaten (Adresse, Telefon, Email, ...), die Qualifikation und die tägliche Verfügbarkeit erfassen. Für die Abrechnung der geleisteten Stunden können auch der Stundensatz/Tagessatz und die Kontoverbindung hinterlegt werden.

Mit Hilfe der Daten lassen sich für die Verantwortlichen diverse Übersichtslisten erstellen.

Mit einem Zugang zum System kann jeder Mitarbeiter seine eigenen Daten (Adresse, Telefon, Email, ...) selbst aktuell halten. Auch die Tage, an denen er zur Verfügung steht, kann er selbst pflegen. Dies lässt sich während der Saison auf das Hinzufügen von Tagen begrenzen oder auch ganz abschalten.

Die Skilehrer können automatisch per Email oder SMS über ihre Kurs-Einsätze informiert werden.

## <span id="page-7-0"></span>**2.11. Skilehrer-Abrechnung**

Es stehen automatisch alle geleisteten Stunden für die Abrechnung mit den Skilehrern zur Verfügung. Bei Abweichungen können diese korrigiert und zusätzliche Betreuungsstunden oder Tageszuschläge eingegeben werden.

Für die Abrechnung mit den Skilehrern wird der noch auszuzahlende Betrag angezeigt. Bereits ausbezahlte Stunden lassen sich markieren, so dass nur noch die offenen Stunden zur Abrechnung ausgewiesen werden. Für die Buchhaltung kann eine ordnungsgemäße Rechnung des Skilehrers ausgedruckt werden.

Bei Bedarf können SEPA-Dateien für die Überweisung der Vergütungen erzeugt werden.

## <span id="page-7-1"></span>**2.12. Kassen-Abrechnung**

Die Tages-Einnahmen sind jederzeit ersichtlich und können für einzelne Mitarbeiter, für beliebige Zeiträume und nach Zahlungsart (bar oder Kartenzahlung) ausgewertet werden. Zusätzliche Kasseneinnahmen und -ausgaben, die nicht aufgrund von Skikursanmeldungen entstanden sind, können eingebucht werden.

## <span id="page-7-2"></span>**2.13. Email-Versand**

An die Mitarbeiter der Skischule können mit einem eigenen Email-Client Emails gesendet werden. Der Email-Verteiler muss dafür nicht manuell gepflegt werden, sondern steht aus der Personalverwaltung geordnet nach Mitarbeitertypen immer aktuell zur Verfügung.

Sofern bei den Kundendaten Email-Adressen vorhanden sind, ist es auch möglich an diese Kunden Emails zu versenden.

# <span id="page-8-0"></span>**2.14. Ski- und Materialverleih (optional hinzu buchbar)**

Die Preise für Material und Sets können individuell definiert werden. Dabei sind unterschiedliche Preise für ohne/mit Kursbuchung, für Kinder und/oder für mehrtägige Ausleihe möglich. Das vorhandene Material ist entweder einzeln zu erfassen und kann aus einer Excel-Datei importiert werden.

Für den Verleih von Material sind der Kunde, das verliehene Material und der Verleihzeitraum einzugeben. Bei der Ausleihe von Sets werden automatisch die entsprechenden Teile in der Liste eingetragen.

Es gibt eine einfache Suchfunktion, um anhand der Materialnummer oder Verleihnummer den entsprechenden Vorgang zu finden und zu bearbeiten.

Der Einsatz von PC-Scannern wird unterstützt. Zusätzlich gibt es Terminal-Scanner, die unabhängig von einem PC arbeiten. Damit können Material-Ausgaben und Rücknahmen sehr einfach und schnell durchgeführt werden.

## <span id="page-8-1"></span>**2.15. Berechtigungssystem**

Jeder Mitarbeiter kann einen Zugang zum System erhalten. Der Zugriff auf die verschiedenen Bereiche der Skischulverwaltung ist über eine Vielzahl von Berechtigungsstufen geregelt:

Mitarbeiter ohne besondere Berechtigungen können sehen, zu welchen Skikursen sie eingeteilt sind und ihre eigenen Daten (Adresse, Telefon, Email, ...) pflegen. Für die Teilnehmer-Anmeldung, die Bearbeitung der Skikurse, den Emailversand, die Abrechnungen und die Personalverwaltung kann jedes Mitglied einzeln zusätzlich autorisiert werden.

Für Administratoren gibt es dann noch weiterreichende Berechtigungen.

## <span id="page-8-2"></span>**2.16. Individuell anpassbar**

Alle nicht benötigten Funktionen können über die Administration abgeschaltet werden, so dass die Bildschirmmasken nur die tatsächlich benötigten Funktionen enthalten. Dadurch steht jeder Skischule eine genau für sie zugeschnittene Anwendung zur Verfügung.

## <span id="page-8-3"></span>**2.17. Überall verfügbar**

Da es sich um eine Web-Anwendung handelt steht das System auf jedem PC, der einen Internetzugang besitzt, zur Verfügung. Bei mehreren Skischulbüros oder Außenstellen greifen alle Mitarbeiter auf dieselben Daten zu und haben damit alle den identischen Informationsstand.

# <span id="page-9-0"></span>**2.18. Kein technischer Wartungsaufwand und keine EDV-Kenntnisse notwendig**

Für Skischule fällt keinerlei Aufwand für Bereitstellung und Wartung des technischen Umfelds an, da die Anwendung auf einem Server von **skischullogistik.com** läuft.

Dies beginnt bei der Installation der Anwendung: z.B. Einrichtung und Aufbau der Datenbank und betrifft ebenso die tägliche Arbeit: z.B. laufende Sicherung der Daten, Aktualisierung bei Neuerungen.

Die Pflege der Dateninhalte (Bearbeitung der Skikurse, Skilehrer, ...) kann von jedem Mitarbeiter mit entsprechender Berechtigung durchgeführt werden, es sind dafür keine EDV-Kenntnisse notwendig. Somit können diese Tätigkeiten auf beliebig viele Mitarbeiter verteilt werden.

# L, skischullogistik.com

# <span id="page-10-0"></span>**3. Funktionsübersicht**

## <span id="page-10-1"></span>**3.1. Erfassung der Skikurse**

Kurstypen:

- farbliche Gestaltung der Kurse (z.B. nach den Farben des DSLV)
- fixe Kurse, die zu bestimmten Terminen stattfinden mit einer maximalen Anzahl von Tagen
- Skikursserien, die über einen längeren Zeitraum laufen, erst bei der Anmeldung werden die Kurstage definiert

Kursbeschreibung:

- Kurzbezeichnung
- ausführliche Beschreibung für Online-Anmeldung und Anmeldebestätigung
- Link zu weiterer Information im Internet

Prüfungen bei Online-Anmeldung:

- Anmeldeschluss für einzelnen Kurs
- Festlegung der zugelassenen Jahrgänge
- Vorgabe von maximaler Teilnehmerzahl (für einzelnen Kurs oder Kursgruppe)

#### Kurspreise:

- Festlegung bei der Anlage der Kurse
- Unterschiedliche Preise für Ganz- oder Halbtageskurse
- zusätzlicher Preis für Mittagsbetreuung möglich
- Preise können in Abhängigkeit der Anzahl der gebuchten Tage festgelegt werden

#### Kursanlage:

- nur erster Kurs muss manuell angelegt werden
- weitere ähnliche Kurse können durch kopieren erzeugt werden
- komplette Kursgruppen z.B. eines Wochenendes können auf einen weiteren Termin übernommen werden

# L, skischullogistik.com

## <span id="page-11-0"></span>**3.2. Kursanmeldungen im Skischulbüro**

Kursauswahl:

- für jeden Kurstag stehen alle Kurse in einer Liste zur Verfügung, entweder nach Kursen oder nach Skilehrern sortiert
- für ein gute Übersichtlich gibt es eine Kalenderansicht
- auch eine monatliche Anzeige ist möglich

#### Teilnehmerdaten:

- Erfassung von Neukunden
- Kunden können an Kundenterminals oder über ihr Smartphone ihre eigenen Daten eingeben
- Auswahl aus Kundendatei über einfache Suchfunktion
- Import von Excel-Tabelle
- Erfassung von Körperdaten (für Leihausrüstung)
- Auswahl Einstiegstelle (für Reiseskischulen)
- Erfassung von Kontodaten (für Lastschrift der Kursgebühr)
- interne Vermerke über Kunden (werden bei Kundendaten abgelegt)
- Hinweistext zur Anmeldung für Kunden

#### Zusatzbuchungen:

- Leihausrüstung mit Preis und Details
- sonstige Extras, z.B. Aufschläge/Abschläge, Skipässe, …
- Auswahl von vordefinierten Ermäßigungen (prozentual oder fixe Beträge)

Bezahlung der Kursgebühr:

- Barzahlung
- mit Kreditkarte
- per Lastschrift (Lastschriften können Kursweise erstellt werden)
- mit Hotelrechnung (für Hotelskischulen)
- diverse Auswertungen über nicht bezahlte Buchungen sind verfügbar

Druck von Bestätigungen:

- Druck von Anmeldebestätigung: PDF-Dokument mit Skischulformular
- Druck von Buchungsbestätigung (für Bezahlung per Rechnung)
- Druck von Kurstickets mit speziellem Ticketdrucker (Kursticket wird individuell gestaltet)
- Anhang von weiteren Seiten an Bestätigungen

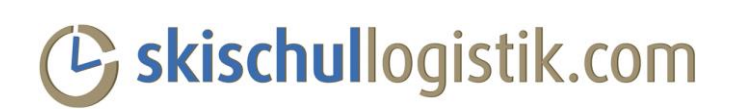

#### Teilnehmerliste:

- steht online zur Ansicht zur Verfügung
- Ausgabe als PDF-Dokument pro Kurs mit allen Daten der Kursteilnehmer
- Ausgabe PDF-Dokument auch für alle Kurse eines Tages mit einem Klick
- Ausgabe in Excel-Datei

Verschieben von Teilnehmern in andere Kurse:

- Teilnehmer können einzeln oder in Gruppen verschoben werden
- Verschiebung in anderen Kurstyp
- Verschiebung auf anderen Kurstag

#### Zuordnung der Skilehrer:

- ein oder mehrere Skilehrer können aus einer Liste ausgewählt und zum Kurs zugeordnet werden
- Verfügbarkeit der Skilehrer wird angezeigt
- Qualifikation der Skilehrer wird angezeigt
- bei der Auswahl werden die Skilehrer, die verfügbar sind (stehen für Kurszeitraum zur Verfügung und sind noch keinem anderen Kurs zugeordnet) und die richtige Qualifikation haben, optisch hervorgehoben

Aufteilung Kurs in Gruppen:

- Kursteilnehmer können einem Skilehrer zugeordnet werden
- Zuordnung zum Skilehrer kann einfach geändert werden

Informationen zu Kursteilnehmern:

- Zu jedem Kursteilnehmer kann für jeden Kurstag Informationen hinterlegt werden
- Diese Informationen können auch durch die Skilehrer selbst für ihren eigenen Kurs eingegeben werden

### <span id="page-12-0"></span>**3.3. Buchung Privatstunden**

Anlegen Privatstunden

- Privatstunden werden erst bei Bedarf angelegt
- Privatstunden können auch mehrtätig mit unterschiedlichen Zeiten angelegt werden
- Zuordnung des Skilehrers und Erfassung der Teilnehmerdaten erfolgt in einem Schritt
- Preis wird individuell eingegeben
- Alle Funktionen der "normalen" Kurse stehen ebenfalls zur Verfügung

# L, skischullogistik.com

## <span id="page-13-0"></span>**3.4. Kursanmeldungen durch Kunden im Internet**

Individuelle Gestaltung:

- Einbindung in Web-Auftritt der Skischule
- Verschiedene Möglichkeiten der Darstellung des Kursangebots
- Bezahlung per Kreditkarte (Zusatzmodul erforderlich), Lastschrift oder Rechnung möglich
- Buchungen stehen sofort in der Datenbank im richtigen Kurs zur Verfügung
- Einfache Kontrolle ob und wie die Buchungen bezahlt sind

## <span id="page-13-1"></span>**3.5. Kurs- und Teilnehmerübersichten**

Kursübersichten:

- Tagesansicht mit Anzahl Buchungen, Anzahl freier Plätze und Skilehrern pro Kurs
- Tagesansicht als Zeitstrahl, sortiert anhand der aktiven Skilehrer
- Kalenderansicht von einer frei festzulegenden Anzahl von Tagen mit allen Informationen zu den Kursen: Teilnehmer, Skilehrer, …
- Monatsansicht mit Anzahl Buchungen, Anzahl freier Plätze und Skilehrern pro Kurs

Teilnehmerübersichten:

- alle Kursteilnehmer eines Tages mit Ausgabe ob und wie bezahlt
- Suchfunktion für Teilnehmer über Name oder Buchungsnummer über ganze Saison
- Liste mit Teilnehmern, die an einem Tag oder in einem Zeitbereich noch nicht bezahlt haben
- List mit Leihausrüstung pro Tag, Ausleihinformation kann direkt in Liste erfasst werden
- für alle Listen sind PDF-Druckdateien vorhanden

### <span id="page-13-2"></span>**3.6. Rechnungsdruck**

Ausgabe einer gemeinsamen Rechnung für mehrere Buchungen:

- Übernahme des Rechnungsempfängers von einer der Buchungen
- Auswahl aus den letzten getätigten Buchungen

# <span id="page-14-0"></span>**3.7. Skilehrer-App**

Anwendung für mobile Geräte (z.B. Smartphone) für die Skilehrer:

- Planung der Verfügbarkeit: verfügbare Tage (auch stundenweise), definitiv nicht verfügbare Tage
- Übersicht über die Kurse, zu denen der Skilehrer eingeteilt ist
- Listen der Kursteilnehmer der eigenen Kurse
- Eintragung von täglichen Informationen zu den eigenen Kursteilnehmern. Diese Daten stehen sofort im Skischulbüro zur Verfügung.
- Einteilung der Kunden in die passenden Kurse.

## <span id="page-14-1"></span>**3.8. Busfahrten**

(nur für Reise-Skischulen)

Erfassung der Standarddaten:

- Bustypen: Es sind alle zur Verfügung stehenden Bustypen zu erfassen
- Einstiegsstellen: Es sind alle Einstiegsstellen, die von den Bussen angefahren werden, zu erfassen
- Bustouren: Für die Organisation von Busfahrten können unterschiedlichen Bustouren definiert werden, dabei sind die Abfahrts- und Rückkehrzeiten festzulegen

Tagesdefinition:

- die vorhandenen Busse mit der jeweiligen Bustour sind festzulegen
- die Bustouren können tagesspezifisch geändert werden
- Kursteilnehmer lassen sich einzeln oder kursweise den Bussen zuordnen, es wird berücksichtigt, dass die Einstiegsstellen der Kursteilnehmer zu den Einstiegsstellen des entsprechenden Busses passen
- die Anzahl belegter/freier Plätze und die anzufahrenden Einstiegsstellen werden pro Bus angezeigt

Buslisten:

- für jeden Bus wird eine Teilnehmerliste, sortiert nach Einstiegsstellen, erzeugt
- die Listen enthalten die anzufahrenden Einstiegsstellen mit Abfahrt- und Rückkehrzeit

# <span id="page-15-0"></span>**3.9. Kundenverwaltung**

Kundendaten:

- über einen Filter lassen sich die gesuchten Kunden anzeigen
- in der Übersichtsliste werden Personen- und Adressdaten und die gebuchten Kurse ausgegeben
- die Daten jedes Kunden lassen sich bearbeiten, über die Bearbeitungsmaske kann direkt zu einer Kursbuchung des Kunden gesprungen werden
- falls ein und derselbe Kunde mehrfach vorhanden sein sollte (durch mehrmalige Eingabe bei Kursbuchungen), können die Daten einfach zusammengeführt werden.

Kundenverwaltung:

- Emailversand für über Filter angezeigte Kunden (siehe Email-Client)
- Adressaufkleber für Postversand für über Filter angezeigte Kunden
- Export von Kundendaten in Excel-Tabelle (komplett oder nur Adressdaten)
- Erzeugung von Lastschriften, falls offene Lastschriften für Teilnahmegebühren vorhanden sind
- Import von Kundendaten aus Excel-Tabelle

# L, skischullogistik.com

## <span id="page-16-0"></span>**3.10. Personalverwaltung**

Erfassung Stammdaten der Mitarbeiter (Ski- und Snowboardlehrer, Büro-Mitarbeiter):

- Name, Geschlecht, Geburtsdatum, Adresse, Telefonnummern, Email-Adressen
- Bild des Mitarbeiters
- Kontoverbindung

Erfassung Personaldaten:

- Beschäftigungszeitraum
- Mitarbeitertyp: Skilehrer, Snowboardlehrer, Büro, …
- Stunden-/Tagessätze
- Steuernummer
- Skilehrerausweise mit Zeitpunkt für Fortbildung
- Zugangsdaten zum System zur Aktualisierung der Stammdaten und Verfügbarkeit

Erfassung Qualifikation:

- Festlegung für welche Kursarten ein Ski-/Snowboardlehrer einsetzbar ist

Erfassung Verfügbarkeit:

- Markierung der Tage, an denen der Ski-/Snowboardlehrer zur Verfügung steht
- Verfügbarkeit kann durch Mitarbeiter selbst gepflegt werden
- Wahlweise Einschränkung der Änderungen durch Mitarbeiter auf:
	- o volle Bearbeitung (z.B. vor der Saison)
	- o nur Hinzufügen (z.B. während der Saison)
	- o keine Änderung zugelassen

Individuelle Vergabe von Berechtigungen an jeden Mitarbeiter:

- Skikurserfassung
- Teilnehmeranmeldung
- Email-Versand
- Personalverwaltung
- Erstellung Mitarbeiter-Abrechnungen
- Kassenkorrektur
- Administration

Monatsübersicht über Verfügbarkeit von Mitarbeitern:

- Anzahl der pro Tag zur Verfügung stehenden Skilehrer
- Anzeige der Qualifikation der Skilehrer
- Tagesweise Anzeige von Verfügbarkeit und Einsätzen

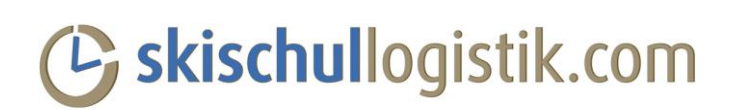

Personalverwaltung:

- Erstellung diverser Übersichtslisten
- Generierung von Benutzerzugängen für die Mitarbeiter
- Automatische Erstellung von SEPA-Sammelüberweisung von Lohnabrechnungen
- Import von Personaldaten aus Excel-Tabelle (CSV-Datei)
- Export von Personaldaten in Excel-Tabelle (CSV-Datei)
- Protokoll über Änderungen an Personaldaten

Automatische Benachrichtigung der Skilehrer über die Einteilung zu ihren Kursen

- per Email: der Emailtext kann mit Hilfe von Variablen frei definiert werden
- per SMS: der SMS-Inhalt kann mit Hilfe von Variablen frei definiert werden

## <span id="page-17-0"></span>**3.11. Email-Client**

Versenden von Emails an Mitarbeiter:

- Über verschiedene Auswahlmöglichkeiten (Skilehrer, Mitarbeitertyp, …) können die Empfänger selektiert werden
- Mehrere Signaturen können verwaltet werden
- Dateien können mit Email versendet werden
- Lesebestätigung kann angefordert werden
- Versand über den Email-Server von **skischullogistik.com** oder den Email-Server der Skischule

Versenden von Emails an Kunden

- Auswahl der Empfänger in der Kundenverwaltung
- Sonst gleiche Funktion wie bei Versand an Mitarbeiter

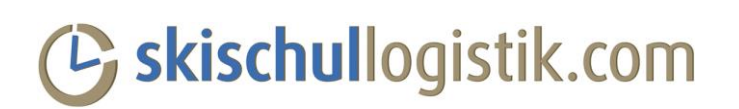

## <span id="page-18-0"></span>**3.12. Mitarbeiter-Abrechnung**

Alle Mitarbeiter:

- Erstellung Übersicht über gewünschten Zeitraum
- Abgerechnete und nicht abgerechnete Stunden/Tage werden angezeigt
- Übersicht kann als PDF-Datei gespeichert / gedruckt werden

Einzelner Mitarbeiter:

- Erstellung Übersicht über gewünschten Zeitraum
- Anzeige der gelisteten Stunden (anhand von Einbuchung in Kursen)
- Zusätzliche Stunden können hinzugefügt werden (unabhängig von Kursen)
- Jeder Einsatz kann separat abgerechnet werden
- Für aktuell abgerechnete Beträge kann SEPA-Sammelüberweisung erstellt werden
- Summen über abgerechnete und nicht abgerechnete Stunden/Tage
- Abrechnung kann als PDF-Datei gespeichert / gedruckt werden
- Vorbereitete Rechnung des Skilehrers an Skischule zum Ausdrucken und Unterschreiben

### <span id="page-18-1"></span>**3.13. Kassen-Abrechnung**

Auswahl der Kassendaten:

- gewünschter Zeitraum
- nach Mitarbeiter(n)
- nach Zahlungsart (bar / Karte / Überweisung)

Anzeige der Buchungen:

- jede Buchung wird einzeln ausgewiesen
- zusätzliche Buchungen (Einnahmen / Ausgaben) können erfasst werden
- mit entsprechender Berechtigung können einzelne Buchungen korrigiert werden
- Abrechnung kann als PDF-Datei gespeichert / gedruckt werden

# <span id="page-19-0"></span>**3.14. Skiverleih**

Verleihliste:

- Suche eines Verleihvorgangs über Name, bezahlt/nicht bezahlt/abgeschlossen, Materialart, Teilenummer, Buchungsnummer
- Direktanzeige des Vorgangs, wenn nur ein Treffer bei der Suche
- Statistikausgabe für abgeschlossene Vorgänge: Verleihtage, Umsatz

#### Kundendaten:

- Erfassung von Neukunden
- Kunden können an Kundenterminal ihre eigenen Daten eingeben
- Auswahl aus Kundendatei über einfache Suchfunktion
- Erfassung von Körperdaten und Fahrkönnen
- interne Vermerke über Kunden (werden bei Kundendaten abgelegt)
- Hinweistext zur Ausleihe

#### Verleihmaterial:

- Auswahl über die Teilnummer
- Erfassung des Verleihzeitraums
- Preise werden aus der Voreinstellung übernommen, können aber überschrieben werden
- Bei der Ausleihe von Sets werden automatisch die entsprechenden Einzelteile in die Materialliste eingetragen.
- Bei Alpin-Ausrüstung wird der Einstellwert der Bindung nach DIN ISO 11088 errechnet. Dabei können auch eigene Skischuhe berücksichtigt werden.

#### Bezahlung der Ausleihe:

- Berücksichtigung einer Kursteilnahme (geringerer Preis)
- Rabattmöglichkeit
- Barzahlung
- Bezahlung mit Kreditkarte
- mit Hotelrechnung (für Hotelskischulen)

#### Druck einer Verleih-Quittung:

- Erstellung eines PDF-Dokuments auf dem Skischulformular

Druck von Belegen mit speziellem Ticketdrucker (werden individuell gestaltet):

- Verleihkarte für den Verleih zum Unterschreiben durch den Kunden
- Kundenbeleg

# C skischullogistik.com

### PC-Scanner:

- Material-Barcodes zur Ausgabe oder Rücknahme von Material
- Kunden-Barcodes zum Auffinden von Kunden/Verleihvorgängen
- Buchungs-Barcodes zum Auffinden von Verleihvorgängen

#### Terminal-Scanner:

- Scanner arbeiten autark ohne Anschluss an einen PC
- Ausgabe von Material
- Rücknahme von Material

#### Verleih-Kasse:

- Die Ausgabe von Material an mehrere Personen kann zu einer Buchung zusammengefasst werden
- Gemeinsame Rechnung / Beleg für den Kunden

#### Materialverwaltung:

- Suche von Material über Materialart, Bezeichnung, Teilenummer, verliehen/nicht verliehen, …
- Erfassung von Material
- Anzeige des aktuell ausgeliehenen Materials
- Verleihhistorie jedes einzelnen Teils
- Unterstützung einer Inventur

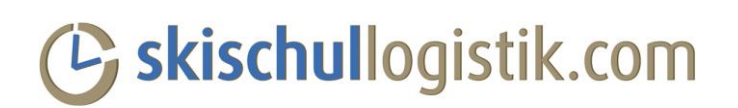

# <span id="page-21-0"></span>**3.15. Administration**

Stammdaten der Skischule:

- Adresse
- Rechnungsanschrift
- Kontoverbindung

#### Allgemeine Einstellungen:

- Einstellungen für Kursanmeldungen
- … für Busfahrten
- … für Kundenbearbeitung
- … für Personalverwaltung
- … für Abrechnungen

#### Definition der Skikurstypen

- Gruppierung der Kurse
- Erfassung Kurstypen (inkl. Farblicher Gestaltung)

#### Definitionen für Busfahrten

- Festlegung der möglichen Bustypen
- Erfassung aller Einstiegsstellen
- Vordefinition der möglichen Bustouren mit Abfahrts- und Rückkehrzeiten

#### Ermäßigungen

- Festlegung der möglichen Ermäßigungen (prozentual oder Euro-Betrag)

#### Material für Skiverleih

- Festlegung der Materialarten mit den Verleihpreisen Normal/mit Kurs/Kinder
- Festlegung der Materialsets mit den Verleihpreisen Normal/mit Kurs/Kinder

#### Mitarbeiter

- Festlegung der Mitarbeitertypen (Ski-, Snowboard-, LL-Lehrer, Büro, …)

#### Farbdesign

- Farbliche Gestaltung der Web-Seiten

# <span id="page-22-0"></span>**4. Vertragsbedingungen**

Mit der Anmeldung einer Skischule bei **skischullogistik.com** werden folgende Vertragsbedingungen anerkannt:

## <span id="page-22-1"></span>**4.1. Entgelte**

Für die Nutzung des Onlineservices wird in Abhängigkeit von der Größe der Skischule eine jährliche Pauschale in Rechnung gestellt:

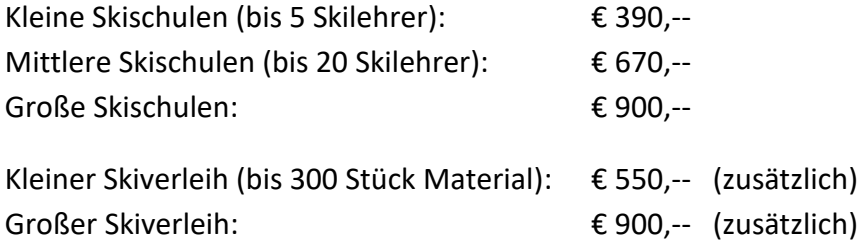

(jeweils zzgl. der ges. Mehrwertsteuer)

Der Betrag wird zum Beginn des Abrechnungszeitraums per Lastschrift vom Skischulkonto eingezogen. Die Skischule erhält mit jeder Lastschrift eine elektronische Rechnung per Email.

Die Einbindung der Skikurs-Anmeldung in die Webseite der Skischule wird separat nach Aufwand in Rechnung gestellt.

## <span id="page-22-2"></span>**4.2. Testzeitraum**

Damit einem neuen Nutzer von **skischullogistik.com** genügend Zeit zum Kennenlernen, zur Einrichtung und zur Konfiguration der Anwendung bleibt, werden bis zum Beginn einer Skischul-Saison (normalerweise der 1. Dezember) keine Kosten in Rechnung gestellt.

## <span id="page-22-3"></span>**4.3. Vertragslaufzeit**

Mit der Annahme einer Anmeldung einer Skischule durch den Betreiber von **skischullogistik.com** wird der Vertrag zur Nutzung des Services geschlossen. Während des Testzeitraums kann der Vertrag jederzeit ohne Einhaltung einer Frist wieder gekündigt werden. Anschließend beginnt die eigentliche Vertragslaufzeit und läuft dann mindestens für die Dauer eines Jahres.

Wenn der Vertrag nicht vor Ende der Laufzeit mit einer Frist von 2 Wochen gekündigt wird, verlängert sich die Laufzeit automatisch um ein weiteres Jahr.

## <span id="page-23-0"></span>**4.4. Verfügbarkeit, Haftung**

Der Service steht in der Regel 24 Stunden täglich an sieben Tage der Woche zur Verfügung. Wir garantieren eine Verfügbarkeit der Server von 99 % per annum. Ausgenommen ist die Nichterreichbarkeit des Internet-Services, die durch höhere Gewalt oder technisch bedingt verursacht wurde und nicht in unserem Einflussbereich liegt.

Sollte unser Service aufgrund technischer Probleme einmal vorübergehend nicht verfügbar sein, können wir für Schäden, die einer Skischule dadurch entstehen sollten, keinerlei Haftung übernehmen. Dies gilt nicht für Schäden, die von uns grob fahrlässig oder vorsätzlich verursacht worden sind. Die Höhe der Haftung beschränkt sich auf das geleistete jährliche Entgelt.

## <span id="page-23-1"></span>**4.5. Datenschutz**

Der Betreiber von **skischullogistik.com** garantiert, dass die auf dem Server gespeicherten persönlichen Daten der Skischulmitarbeiter und der Kunden nicht an Dritte weitergegeben werden und die gesetzlichen Bestimmungen über den Datenschutz gemäß § 5 BDSG beachtet werden.

# (L) skischullogistik.com

# <span id="page-24-0"></span>**5. Ausprobieren der Anwendung**

Wenn man unter **skischullogistik.com** auf *Skischulen* klickt, findet man dort auch eine Test-Skischule. Hier kann man einen Benutzerzugang anfordern. Über diesen Benutzerzugang stehen einem sämtliche Funktionalitäten der Anwendung zum Ausprobieren zur Verfügung.

# <span id="page-24-1"></span>**6. Kontakt**

**Herausgeber:**

**skischullogistik.com**

## **Inhalt und Planung:**

DUTYSOFT EDV-Beratung Bernd Altmann Kiebitzgasse 3 85551 Kirchheim ■ 089 / 904 80 646 ■ 089 / 904 80 648  $\frac{1}{2}$  0171 / 40 35 662 timation [info@skischullogistik.com](mailto:info@skischullogistik.com)